# **HANSER**

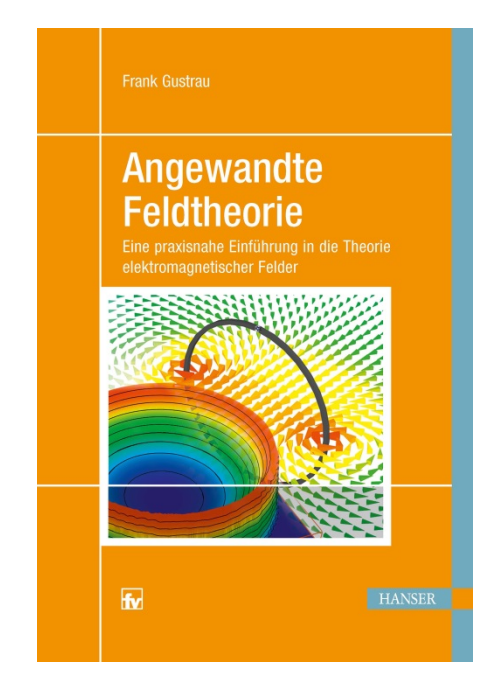

**Leseprobe**

zu

# **Angewandte Feldtheorie**

Eine praxisnahe Einführung in die Theorie elektromagnetischer Felder

von Frank Gustrau

Mit 166 Bildern und 3 Tabellen

ISBN (Buch): 978-3-446-45671-6 ISBN (E-Book): 978-3-446-45699-0

Weitere Informationen und Bestellungen unter

<http://www.hanser-fachbuch.de/978-3-446-45671-6>

sowie im Buchhandel © Carl Hanser Verlag, München

## **Vorwort**

Die Theorie elektromagnetischer Felder ist seit jeher wesentlicher Bestandteil ingenieurwissenschaftlicher Studiengänge im Bereich der Elektro- und Informationstechnik und fest in den Curricula verankert. Das Fach verbindet physikalische Grundlagen mit modernen Anwendungsfeldern.

Im Grundlagenbereich wird das Fach *Elektromagnetische Feldtheorie* und in höheren Semestern die Fortführung und Vertiefung des Themas als *Theoretische Elektrotechnik* von Studierenden häufig als schwieriges Fach angesehen, weil es intensiv auf mathematische Zusammenhänge aus den Bereichen Vektoranalysis sowie Differential- und Integralrechnung zurückgreift und gleichermaßen abstraktes und räumliches Denken fordert. Die ernsthafte Auseinandersetzung mit diesen physikalischen Grundlagen ist allerdings von großem und dauerhaften Nutzen. Einerseits verankert es die vereinfachenden Modelle der Netzwerkanalyse in der komplexeren physikalischen Betrachtung und hält damit den Modellcharakter und die Grenzen der Methoden bewusst. Andererseits ist der komplexe Ansatz unumgänglich, wenn es darum geht, moderne technische Entwicklungen in der Informations- und Elektrotechnik zu verstehen und voranzutreiben.

Wesentliche Themenbereiche wie die *klassische Hochfrequenztechnik* mit ihren Wellenleiterstrukturen und Antennen, sowie der Bereich der *Elektromagnetischen Verträglichkeit*, der sich mit parasitären Kopplungen sowie Störaussendungen und -einkopplungen beschäftigt, sind ohne feldtheoretisches Verständnis seit jeher undenkbar.

In anderen Bereichen ist die Feldsimulation weniger etabliert. War zum Beispiel bis vor kurzem der Entwurf von elektronischen Schaltungen noch mit Schaltplänen für die Funktionalität und dem Leiterplatten-Layout mit Designregeln für die Herstellung zu bewerkstelligen, so ist aufgrund der steigenden Packungsdichten und der sich immer weiter erhöhenden Taktraten digitaler Schaltungen die konkrete Umsetzung oft nur mit feldtheoretischen Betrachtungen und Optimierungen des Layouts zu beherrschen.

Um den gestiegenen Anforderungen beim Entwurf von Komponenten, Schaltungen und Systemen zu begegnen, stehen dem Entwickler mittlerweile umfangreiche und anwendungsfreundliche Softwarewerkzeuge zur Verfügung, die sehr unterschiedliche methodische Ansätze unter einer Oberfläche vereinen. Die *elektromagnetische Co-Simulation* bringt dabei Schaltungssimulation und Feldsimulation zusammen. Kritische Subsysteme können genauer mit einem Feldsimulator untersucht und weniger kritische Schaltungsteile mit dem klassischen Schaltungssimulator berechnet werden. Der Schaltungsentwickler muss also zunehmend auch Feldsimulationen durchführen.

Das vorliegende Buch erlaubt dem Studierenden den Einstieg in das Themengebiet der Feldtheorie und Simulation. Dreh- und Angelpunkt für die analytischen Betrachtungen sind die *Maxwell'schen Gleichungen* in Differential- und Integralform. Dabei wird auf Anschauung und mathematische Berechenbarkeit gleichermaßen geachtet. Analytische Berechnungen und numerische Beispiele in den einzelnen Kapiteln vertiefen das Verständnis und verknüpfen Theorie und praktische Anwendung.

Die Simulationen werden mit modernen kommerziellen Simulationswerkzeugen durchgeführt, wie sie auch in der täglichen Praxis des Ingenieurs verwendet werden. Anhand von numerischen Berechnungen werden die analytischen Betrachtungen nachvollzogen. Ziel ist es einen klaren Blick auf die Möglichkeiten und Grenzen der analytischen und numerischen Ansätze zu gewinnen. Am Ende des Buches schauen wir noch auf einige Anwendungsbeispiele aus den Bereichen Hochfrequenztechnik und Elektromagnetische Verträglichkeit.

Dieses Buch enthält zunächst selbst keine Übungsaufgaben für Studierende. Zur Vertiefung der Lehrinhalte ist das eigene Rechnen aber sehr wichtig. Es wurde daher eine Website mit Aufgaben und Lösungen zum Themengebiet eingerichtet.

#### *[http://www.fh-dortmund.de/gustrau\\_angewandte\\_feldtheorie](http://www.fh-dortmund.de/gustrau_angewandte_feldtheorie)*

An dieser Stelle bedanke ich mich bei allen Kollegen und Studierenden, die durch ihre Anregungen – sei es durch ihre Fragen in Lehrveranstaltungen, sei es durch das Probelesen einzelner Kapitel – zu diesem Buch beigetragen haben. Meiner Familie, die mich über die Entstehungszeit dieses Buches unterstützt hat, gilt mein ganz besonderer Dank.

Dortmund, im Frühjahr 2018 **Frank Gustrau** 

# **Inhalt**

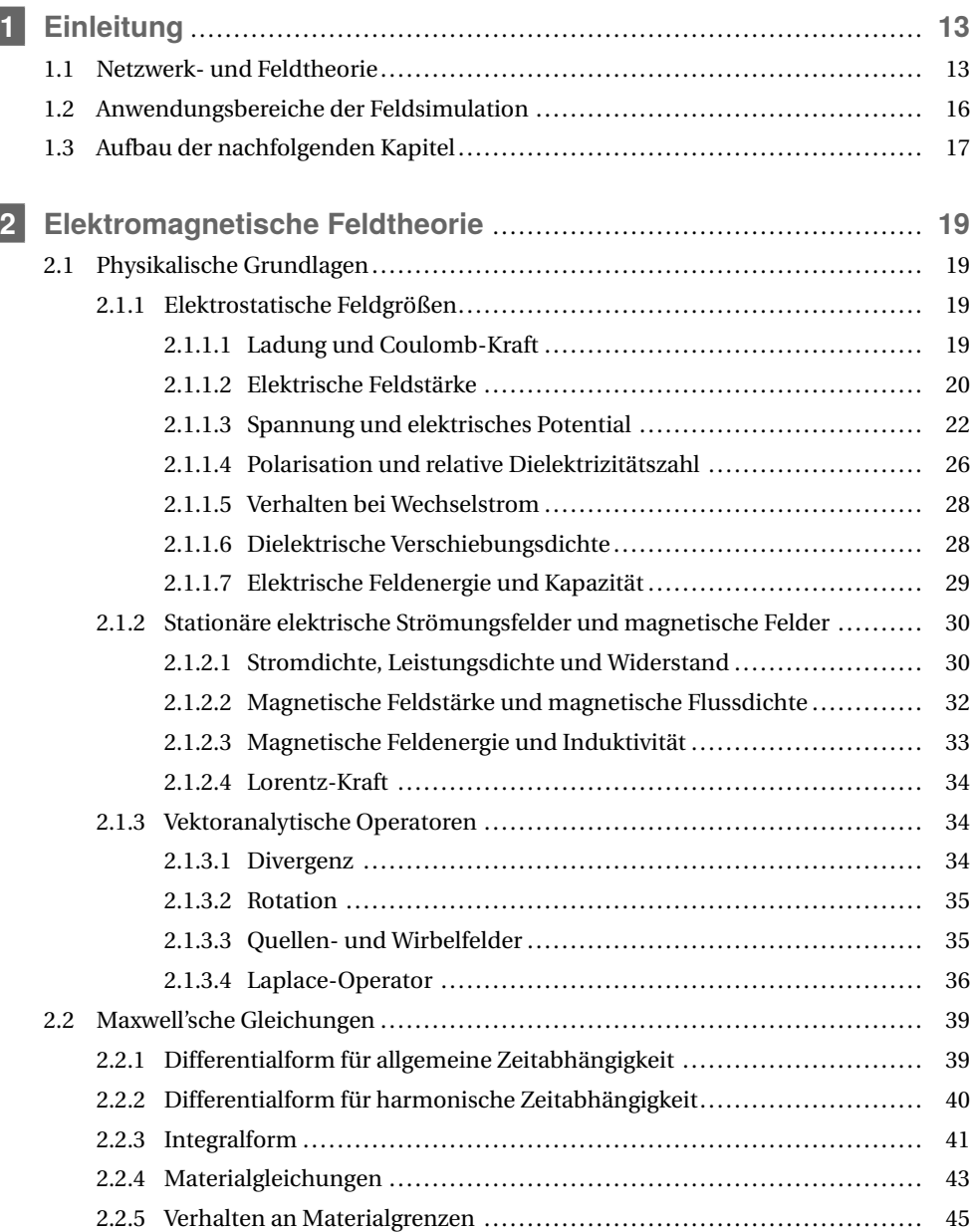

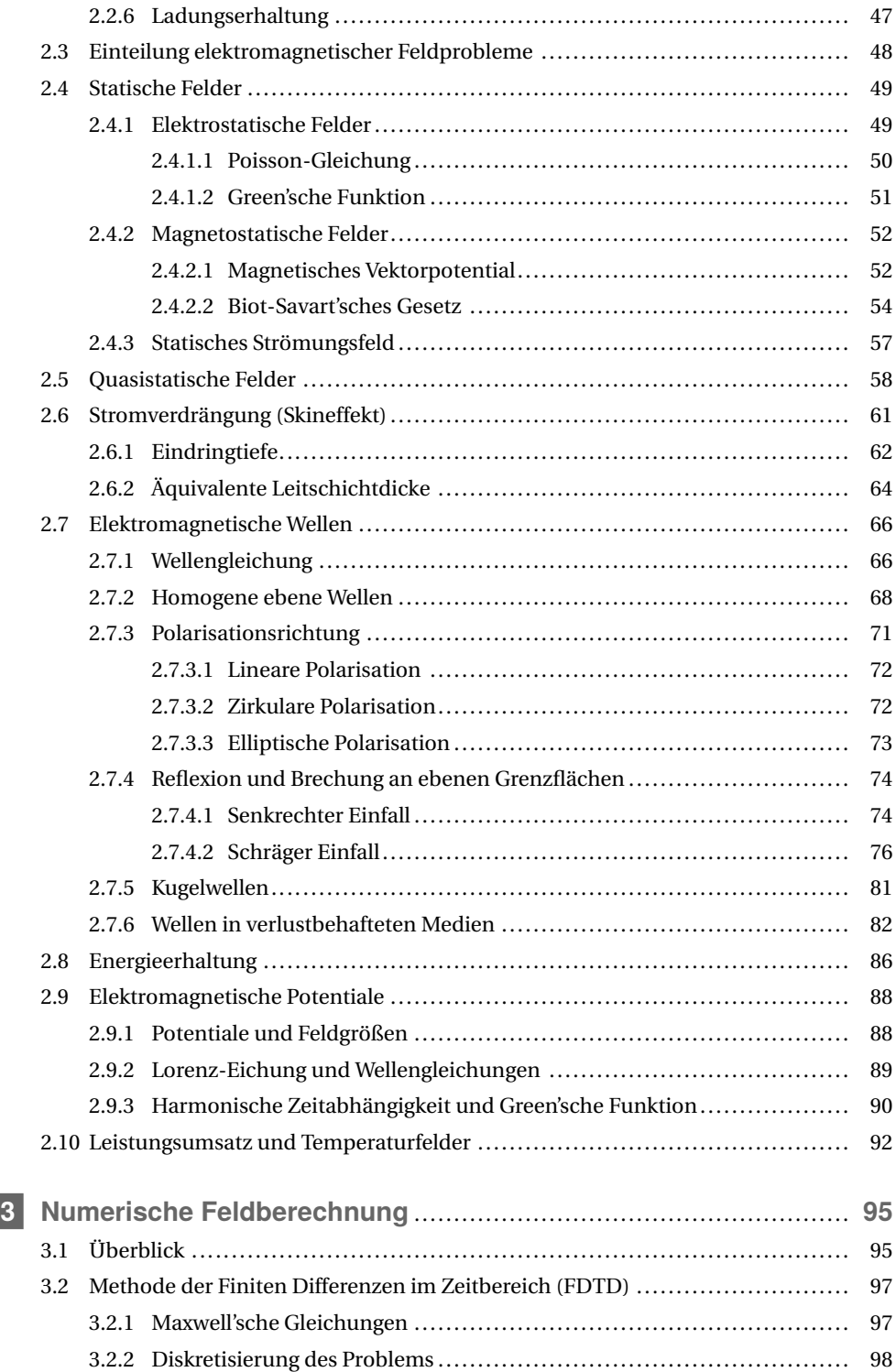

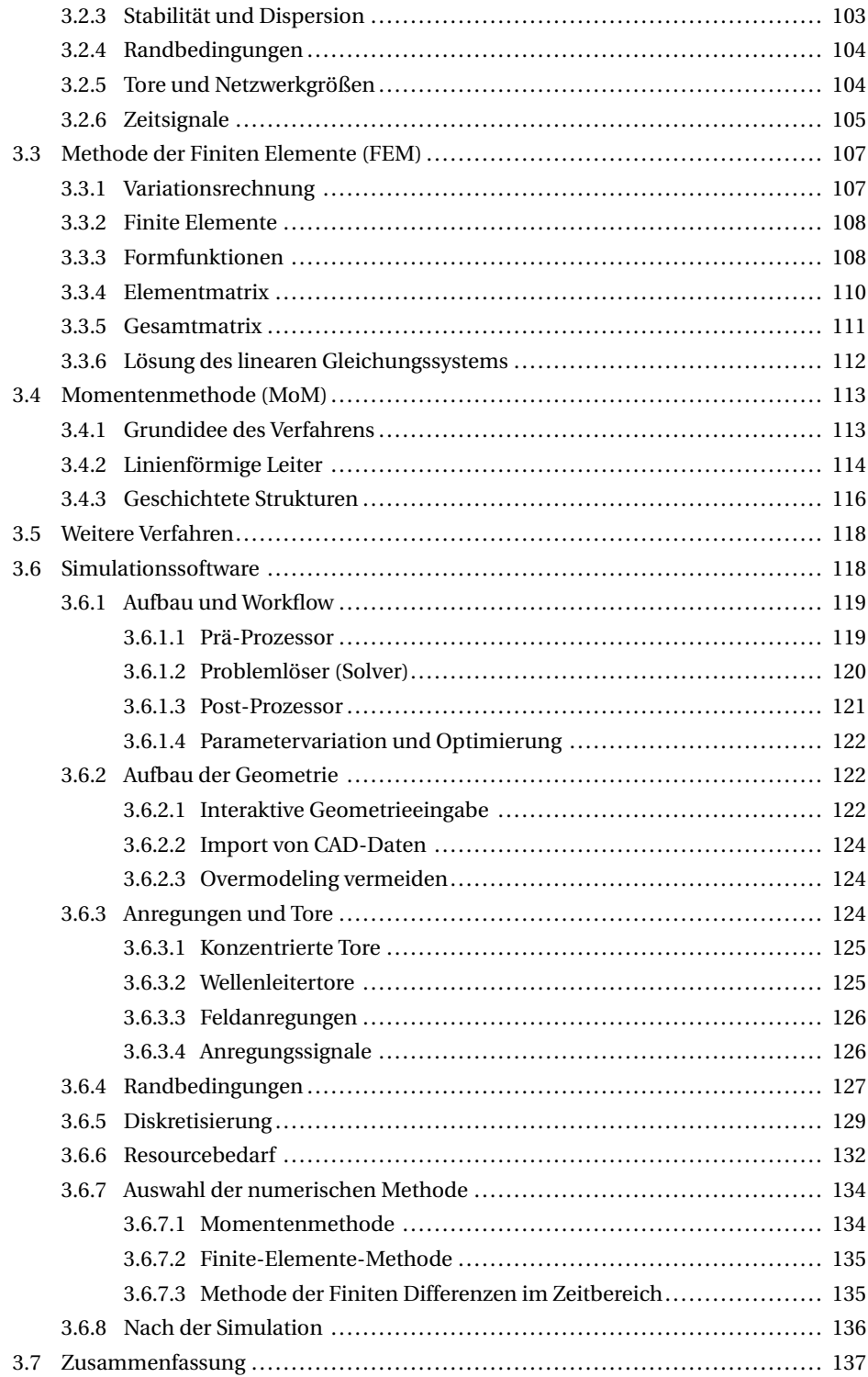

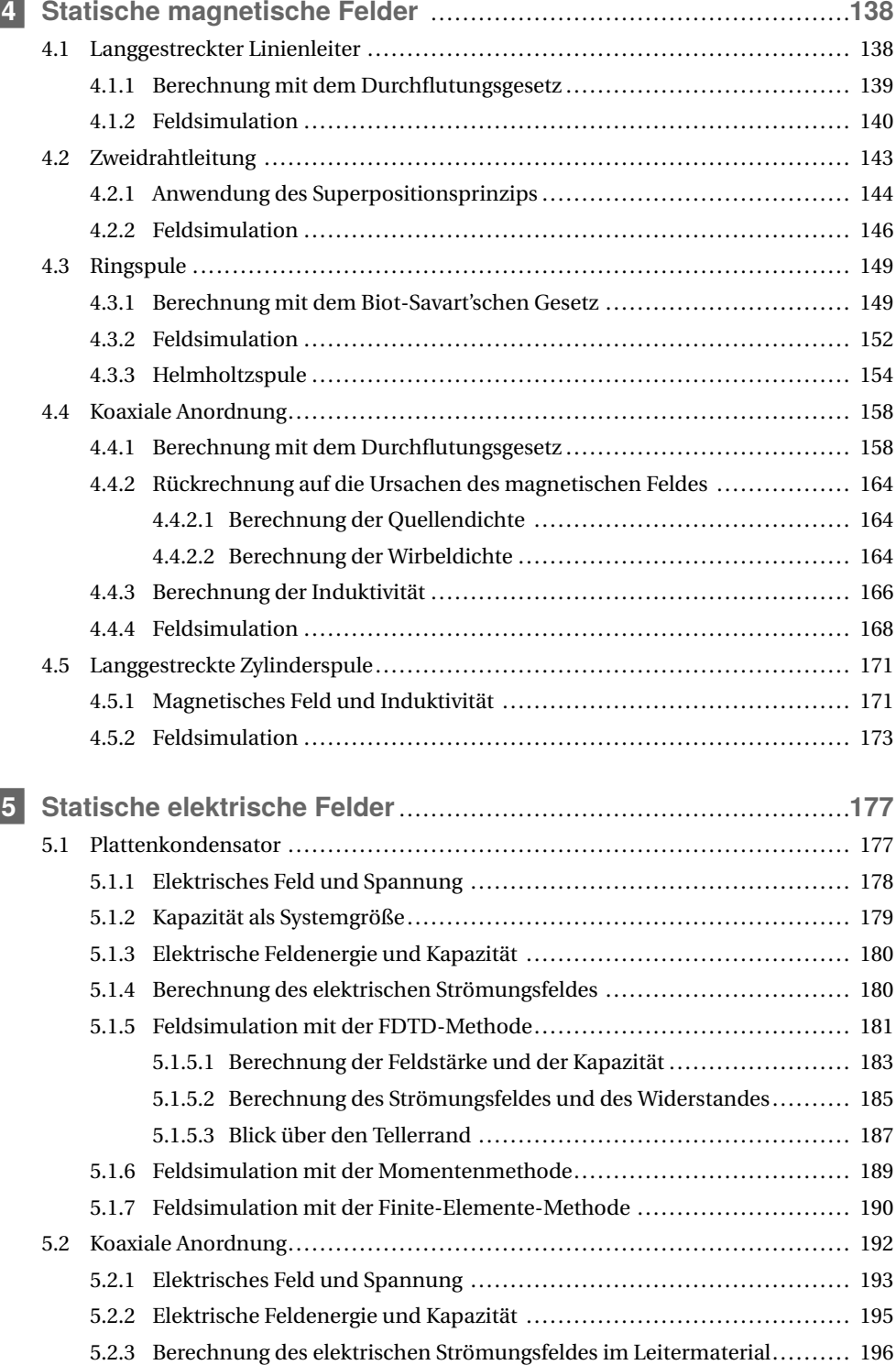

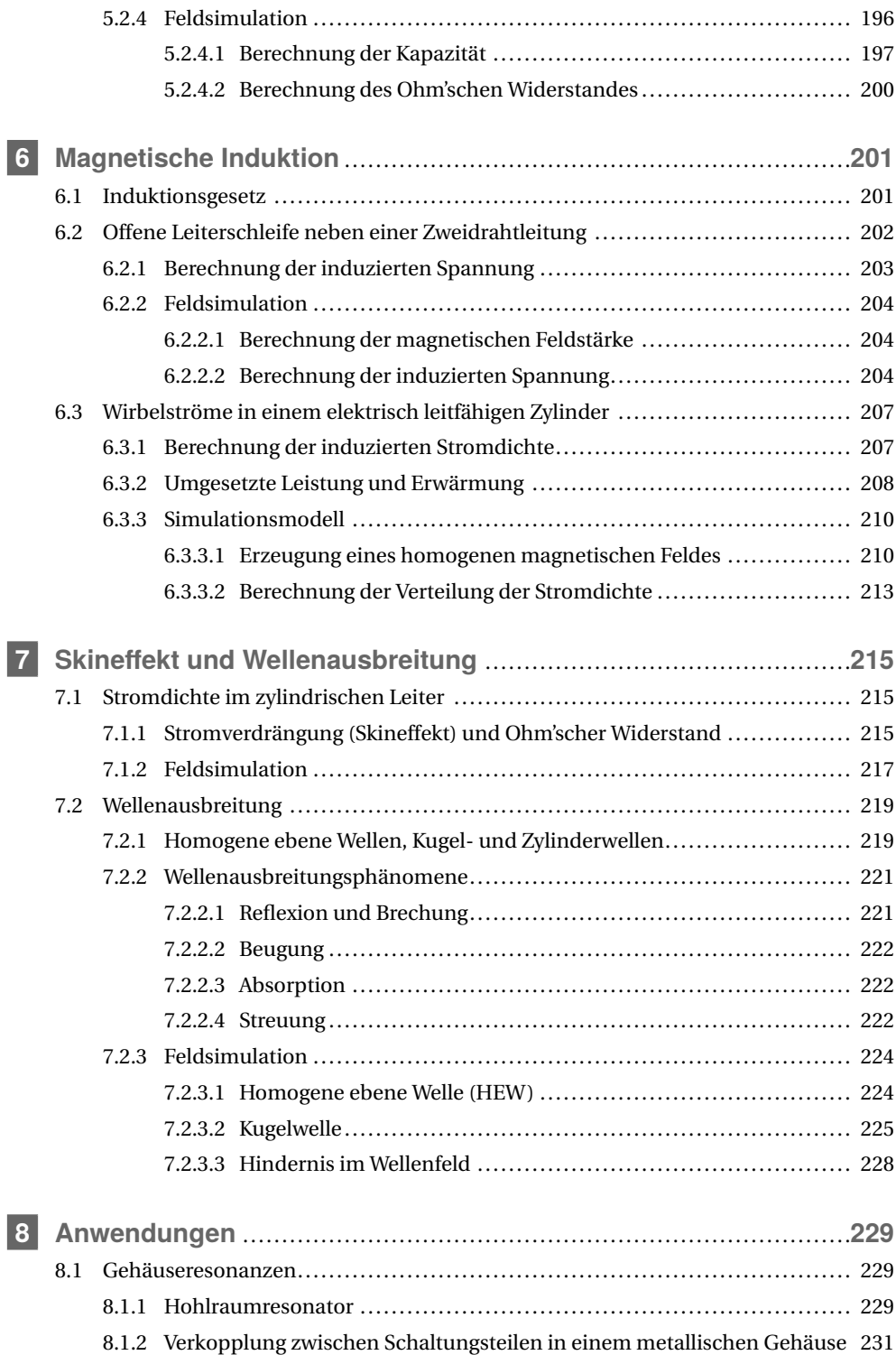

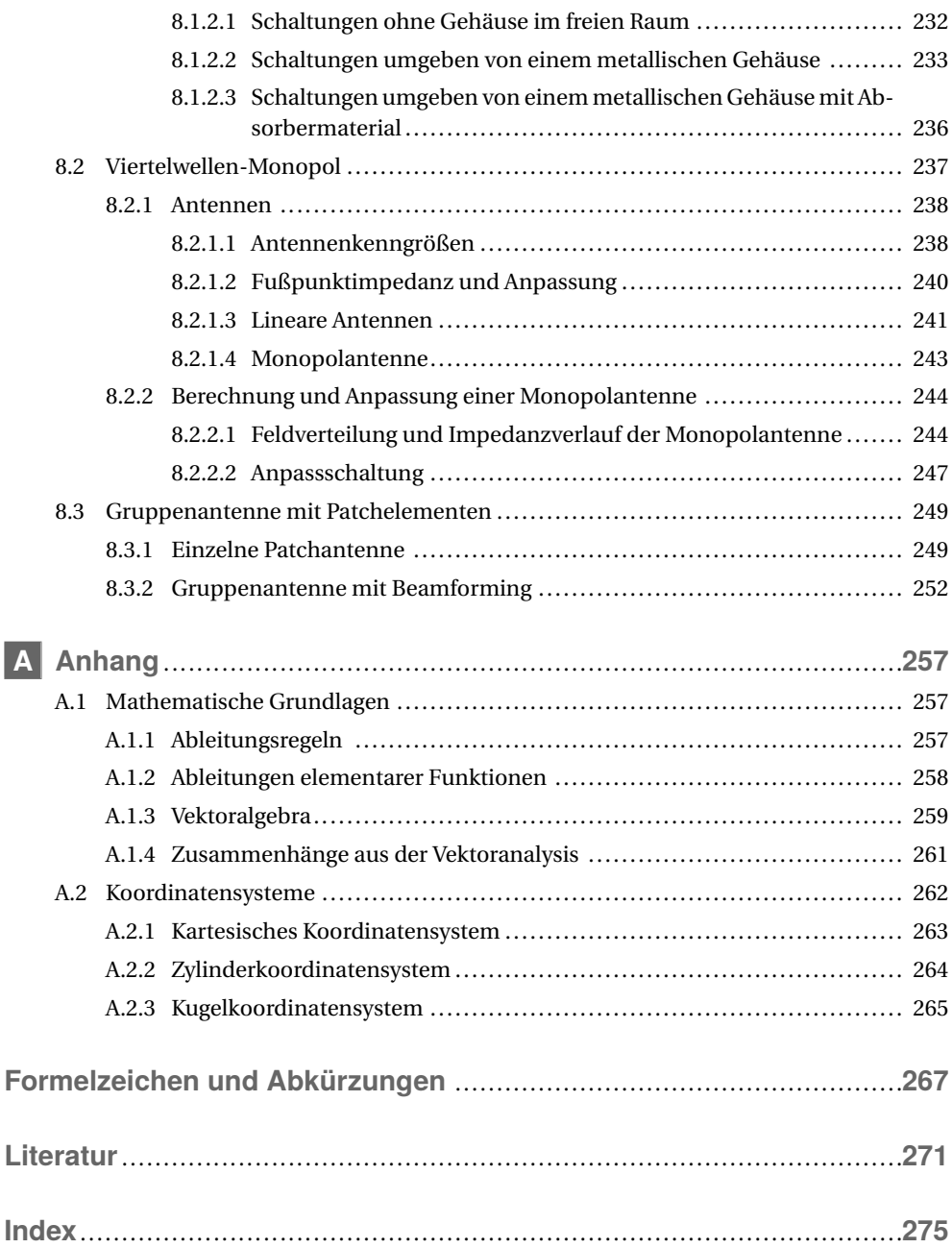

## <span id="page-9-4"></span><span id="page-9-0"></span>**2 Elektromagnetische Feldtheorie**

In diesem Kapitel werden zunächst die elektromagnetischen Feldgrößen vorgestellt, wie sie für den statischen – also zeitunabhängigen – Fall definiert sind. Es wird der Zusammenhang zwischen den Feldgrößen und den Netzwerkgrößen wie Strom und Spannung verdeutlicht. Die Maxwell'schen Gleichungen in Verbindung mit den Stetigkeitsbedingungen dienen dann der vollständigen Beschreibung des elektromagnetischen Verhaltens für zeit- und ortsvariante Feldgrößen.

<span id="page-9-1"></span>Bei der mathematischen Behandlung und dem Auffindung von Lösungen der Maxwell'schen Gleichungen hat es sich als vorteilhaft herausgestellt, bestimmte Problemklassen, wie Elektrostatik, Magnetostatik, quasistatische Felder und schnell veränderliche Felder, zu unterscheiden. Die Betrachtung gewinnt dabei an Komplexität, und das Verständnis für die feldtheoretischen Zusammenhänge wächst Schritt für Schritt.

## <span id="page-9-2"></span>**2.1 Physikalische Grundlagen**

<span id="page-9-3"></span>Zunächst stellen wir in den folgenden Abschnitten grundlegende feldtheoretische und mathematische Zusammenhänge dar, um eine erste anschauliche Vorstellung des elektrischen und magnetischen Feldes zu gewinnen.

#### **2.1.1 Elektrostatische Feldgrößen**

Wir beginnen mit den *elektrischen* Feldgrößen für den zeitunabhängigen (statischen) Fall und erklären die Bedeutung der Netzwerkgrößen Spannung und Kapazität.

#### **2.1.1.1 Ladung und Coulomb-Kraft**

Historisch hat man schon früh die Bedeutung von elektrischen *Ladungen Q* erkannt und festgestellt, dass sich Ladungen durch ihre Kraftwirkungen aufeinander auszeichnen. Man unterscheidet *positive* und *negative* Ladungen, wobei sich gleichnamige Ladungen abstoßen (Bild [2.1a](#page-10-1)) und ungleichnamige Ladungen anziehen (Bild [2.1b](#page-10-1)). Ladungsmengen werden in der Einheit Coulomb angegeben ([*Q*] =C).

Die *Coulomb*-Kraft *F*⃗<sup>C</sup> beschreibt die Kraftwirkung zwischen zwei Ladungen *Q*<sup>1</sup> und *Q*2, die sich im Abstand *r* zueinander befinden. Die Ladungen werden als punktförmig angenommen (Punktladung). Der Betrag der Kraft in der Einheit Newton ([*F*] =N) kann mit nachfolgender <span id="page-10-4"></span>Gleichung [\(2.1\)](#page-10-2) berechnet werden.

<span id="page-10-2"></span>
$$
F_{\rm C} = \frac{1}{4\pi\epsilon_0} \cdot \frac{Q_1 Q_2}{r^2}
$$
 (Coulomb-Kraft) (2.1)

<span id="page-10-1"></span>Die Dielektrizitätskonstante ε<sub>0</sub> besitzt den Wert 8,854 · 10<sup>-12</sup> As/(Vm). Die Richtung der Kraft ergibt sich auf einer gedachten Verbindungsgeraden zwischen den Punktladungen, wobei die Kräfte bei ungleichnamigen Ladungen aufeinander zu zeigen und bei gleichnamigen Ladungen voneinander weg zeigen (Bild [2.1a](#page-10-1) und [2.1b](#page-10-1)). Falls mehr als zwei Landungen vorhanden sind, so können paarweise die Kräfte ermittelt und nach dem *Superpositionsprinzip* vektoriell überlagert werden. Bild [2.1c](#page-10-1) zeigt die paarweise Wechselwirkung und die vektorielle Addition der Teilkräfte zu den Gesamtkräften.

Ladungen sind naturgemäß gequantelt und kommen nur in ganzzahligen Vielfachen der *Elementarladung e* = 1,602 · 10−<sup>19</sup> C vor. Diese Quantelung spielt aber makroskopisch – also bei Vorhandensein einer ausreichend großen Anzahl von Ladungsträgern – keine Rolle, sodass wir im Folgenden von einer kontinuierlichen Ladungsmenge ausgehen wollen.

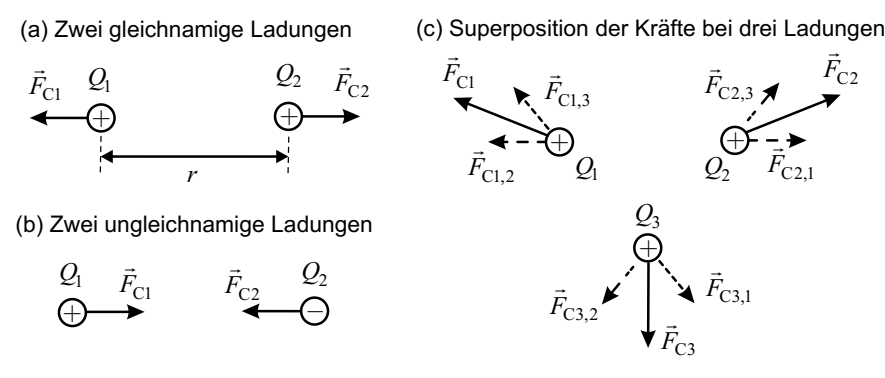

**Bild 2.1** Coulomb-Kräfte zwischen (a) zwei gleichnamigen Ladungen, (b) zwei ungleichnamigen Ladungen und (c) drei Ladungen

<span id="page-10-0"></span>Bei den bislang betrachteten Ladungen handelte es sich um Punktladungen, bei denen die Ladungsmenge in einem singulären Raumpunkt angenommen wird. Bei kontinuierlich im Raum verteilten Ladungen verwendet man zur Beschreibung die *Raumladungsdichte ρ* (Einheit [*ρ*] = C/m<sup>3</sup> ). Die Gesamtladung *Q* erhalten wir dann durch die Integration über das ladungserfüllte Volumen *V* .

<span id="page-10-3"></span>
$$
Q = \iiint\limits_V \rho \, \mathrm{d}\nu \tag{2.2}
$$

#### **2.1.1.2 Elektrische Feldstärke**

Im Folgenden wollen wir uns vom Begriff der Kraft lösen, indem wir eine neue physikalische Größe einführen. Hierzu beziehen wir die auf die Ladung *Q*<sup>2</sup> wirkende Kraft *F*⃗<sup>2</sup> auf die Ladung *Q*<sup>2</sup> selbst. Wir erhalten damit die *elektrische Feldstärke E*⃗<sup>1</sup> der Ladung *Q*<sup>1</sup> am Ort der Ladung *Q*2.

$$
\vec{E}_1 = \frac{\vec{F}_2}{Q_2} \tag{2.3}
$$

<span id="page-11-2"></span><span id="page-11-1"></span>Die elektrische Feldstärke (in der Einheit [*E*] = V/m) gibt also die Richtung der Kraftwirkung auf eine Probeladung *Q*<sup>2</sup> an, die sich in der Nähe einer Ladung *Q*<sup>1</sup> befindet. Das elektrische Feld *E*⃗<sup>1</sup> einer Punktladung *Q*<sup>1</sup> im Ursprung ist damit in Kugelkoordinaten durch folgende Gleichung gegeben:

$$
\vec{E}_1(r) = \frac{1}{4\pi\epsilon_0} \cdot \frac{Q_1}{r^2} \vec{e}_r
$$
 (Elektrische Feldstärke einer Punktladung im Ursprung) (2.4)

Obgleich in Gleichung [\(2.3\)](#page-10-3) rechentechnisch nur eine Quotientenbildung vorgenommen und damit eine von *Q*<sup>2</sup> unabhängige Größe geschaffen wird, bedeutet die neue Größe doch mehr als die Normierung einer Kraft. Bei der anfänglichen Beschreibung über die Coulomb-Kräfte existieren im Raum verteilte Ladungen, die direkt – über eine Distanz hinweg – Kräfte aufeinander ausüben (*Fernwirkungsprinzip*).

Nun mit der Einführung des Begriffs des elektrischen Feldes wird zunächst von der Ladung  $Q_1$  ein elektrisches Feld  $\vec{E}_1$  erzeugt. Mathematisch stellt die elektrische Feldstärke  $\vec{E}$  nun ein *Vektorfeld* dar, welches jedem Raumpunkt einen Vektor zuweist. Das elektrische Feld *E*⃗<sup>1</sup> der Ladung *Q*<sup>1</sup> existiert dabei auch ohne die Anwesenheit der Ladung *Q*2. Wird nun eine Ladung *Q*<sup>2</sup> in des Feld *E*⃗<sup>1</sup> der Ladung *Q*<sup>1</sup> gebracht, so interagiert die Ladung *Q*<sup>2</sup> mit dem *lokalen* elektrischen Feld der Ladung *Q*<sup>1</sup> am Ort der Ladung *Q*<sup>2</sup> (*Nahwirkungsprinzip*). Die Ladung *Q*<sup>2</sup> erzeugt nun aber auch ihrerseits ein elektrisches Feld  $\vec{E}_2$ , und so ergibt sich schließlich auch eine Kraftwirkung auf die Ladung *Q*1.

Ein ortsabhängiges elektrisches Vektorfeld  $\vec{E}(\vec{r})$  kann durch sogenannte *Feldlinienbilder* anschaulich dargestellt werden. Bild [2.2a](#page-12-0) zeigt das Feldlinienbild einer positiven Punktladung. Dem Feldlinienbild kann anschaulich die Richtung und der Betrag entnommen werden: Die vektorielle Größe *E*⃗ ist dabei immer tangential zu den Feldlinien gerichtet, und die Liniendichte deutet die Amplitude der Feldstärke an. Wie in Gleichung [\(2.4\)](#page-11-1) mathematisch formuliert erkennt man im Feldlinienbild, dass das elektrische Feld radial von der Ladung fortgerichtet ist und der Betrag mit steigendem Abstand sinkt.

In Bild [2.2b](#page-12-0) und Bild [2.2c](#page-12-0) finden wir die Feldlinienbilder von zwei gleichnamigen bzw. ungleichnamigen Ladungen. Bild [2.2d](#page-12-0) zeigt die Feldverteilung in einem Plattenkondensator, bei dem sich zwei parallele Flächen mit entgegengesetzter Ladung gegenüberstehen. Zwischen den Platten ist das elektrische Feld in guter Näherung *homogen*. An den Rändern entsteht ein Streufeld, und das Feld im Außenraum ist in erster Näherung zu vernachlässigen.

<span id="page-11-0"></span>Wenn man sich den Verlauf der Feldlinien und damit die Richtung der Kraftwirkung auf eine positive Ladung in den Bildern ansieht, so fällt auf, dass diese immer von den positiven Ladungen weg- und zu den negativen Ladungen hinführen. Man könnte auch sagen, dass die positiven Ladungen die *Quellen* des elektrostatischen Feldes darstellen (hier entspringen die Feldlinien) und dass die negativen Ladungen die *Senken* sind (hier enden die elektrischen Feldlinien).

Die Feldlinien des elektrostatischen Vektorfeldes besitzen Anfang und Ende. Ein Vektorfeld, welches Quellen entspringt und in Senken endet, bezeichnet man als *Quellenfeld*.

<span id="page-12-2"></span><span id="page-12-0"></span>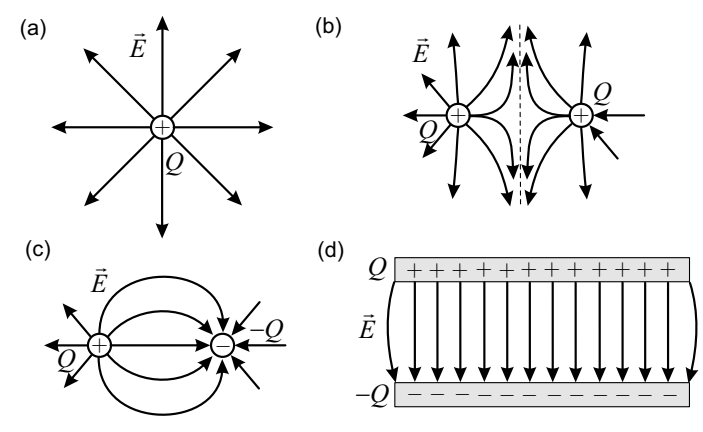

<span id="page-12-1"></span>**Bild 2.2** Elektrische Feldlinienbilder (a) einer positiven Punktladung, (b) zwischen zwei gleichnamigen Ladungen, (c) zwischen zwei ungleichnamigen Ladungen und (d) in einer Plattenkondensatoranordnung

#### **2.1.1.3 Spannung und elektrisches Potential**

Bewegen wir eine Ladung *Q*<sup>2</sup> nun im Feld einer anderen Ladung *Q*1, so geschieht diese Bewegung unter Einfluss einer Kraft. Die Physik lehrt uns, dass hierbei *Arbeit* verrichtet wird. Für den Fall der Verschiebung einer Ladung vom Punkt  $\vec{r}_A$  zum Punkt  $\vec{r}_B$  kann die Arbeit  $W_{\vec{r}_A\vec{r}_B}$ berechnet werden.

$$
W_{\vec{r}_{A}\vec{r}_{B}} = \int_{\vec{r}_{A}}^{\vec{r}_{B}} \vec{F}_{2} \cdot d\vec{s} = \int_{\vec{r}_{A}}^{\vec{r}_{B}} Q_{2} \vec{E}_{1} \cdot d\vec{s} = Q_{2} \int_{\vec{r}_{A}}^{\vec{r}_{B}} \vec{E}_{1} \cdot d\vec{s} = Q_{2} U
$$
\n(2.5)

Zwischen der Kraft  $\vec{F}$  und dem Wegelement d $\vec{s}$  steht das Skalarprodukt, sodass also stets nur der Kraftanteil in Richtung des Weges einen Beitrag liefert. In Gleichung [\(2.5\)](#page-12-1) kann die konstante Ladung *Q*<sup>2</sup> aus dem Integral gezogen werden. Das Linienintegral über die elektrische Feldstärke *E*⃗ liefert nun ein neue Größe, die wir als *Spannung* bezeichnen und in der Einheit Volt angeben.

$$
U = \int_{\vec{r}_{\text{A}}}^{\vec{r}_{\text{B}}} \vec{E} \cdot d\vec{s}
$$
 (Spannung zwischen den Raumpunkten  $\vec{r}_{\text{A}}$  und  $\vec{r}_{\text{B}}$ ) (2.6)

Die Spannung *U* ist im Gegensatz zur elektrischen Feldstärke *E* nun *keine Feldgröße* mehr, denn die Spannung ist zwischen zwei Punkten definiert und nicht an einem Raumpunkt. Wir haben es also mit einer integralen Größe zu tun.

Man kann nun aber in Anlehnung an den Spannungsbegriff eine neue Feldgröße definieren, indem man den Anfang oder den Endpunkt des Integrals als Referenzpunkt festhält. Dies führt zum Begriff des *elektrischen Potentials φ*. Das Potential *φ* bezogen auf den Referenzpunkt ⃗*r*<sup>0</sup> <span id="page-13-2"></span>können wir mithilfe folgender Gleichung schreiben:

<span id="page-13-0"></span>
$$
\phi_{\vec{r}_0}(\vec{r}) = \int\limits_{\vec{r}}^{\vec{r}_0} \vec{E} \cdot d\vec{s}
$$
 (Potential am Ort  $\vec{r}$ ) (2.7)

Das Potential stellt ein *Skalarfeld* dar, welches jedem Raumpunkt einen skalaren Potentialwert zuweist. Das Potential entspricht damit im statischen Fall der Spannung zwischen dem Raumpunkt  $\vec{r}$  und dem Referenzpunkt  $\vec{r}_0$ .

Im Falle elektrostatischer Felder kann aus dem Potential auch direkt wieder die elektrische Feldstärke berechnet werden. Wir benötigen hierzu den Gradientoperator, der sich in kartesischen Koordinaten als Summe der partiellen Ableitungen in die drei kartesischen Raumrichtungen schreiben lässt.

<span id="page-13-1"></span>
$$
\vec{E} = -\operatorname{grad}\phi = -\nabla\phi = -\left(\frac{\partial\phi}{\partial x}\vec{e}_x + \frac{\partial\phi}{\partial y}\vec{e}_y + \frac{\partial\phi}{\partial z}\vec{e}_z\right)
$$
(2.8)

Die Gradientfunktion überführt das skalare Potentialfeld in ein Vektorfeld. Der Vektor grad*φ* zeigt dabei in jedem Raumpunkt stets in Richtung der *größten Änderung* (des steilsten Anstiegs) der Potentialfunktion. Aus diesem Grund wird der Gradientoperator auch bei Optimierungen verwendet, denn auf der Suche nach einem Maximum oder Minimum kommt man in der Regel am schnellsten voran, wenn man sich in einer Richtung bewegt, in der die Funktionswerte sich besonders rasch ändern. Durch das Minuszeichen in Gleichung [\(2.8\)](#page-13-0) zeigt die elektrische Feldstärke stets von größeren zu kleineren Potentialwerten.

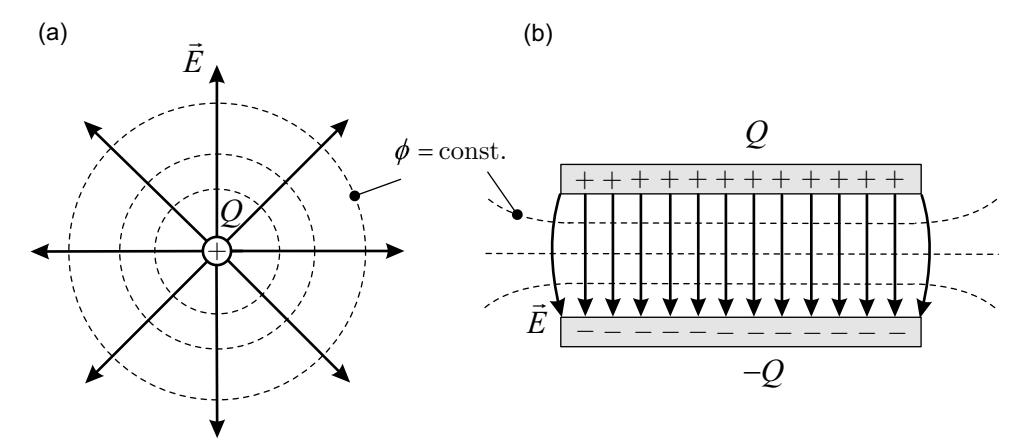

**Bild 2.3** Elektrische Feldstärke und Potential (a) einer Punktladung im Ursprung und (b) im Plattenkondensator

Interessant ist, dass es im Prinzip unendlich viele Potentialfelder gibt, da der Referenzpunkt  $\vec{r}_0$ frei wählbar ist. Eine Verschiebung des Referenzpunktes verändert den Integrationsweg und hebt damit das Potential insgesamt an oder senkt es ab, führt also zu einer additiven Konstante. Das elektrische Feld *E* ist aber durch seine Kraftwirkung auf Ladungen definiert und damit stets *eindeutig*. Bei der Gradientfunktion werden nun nur Ableitungen des Potentials berücksichtigt, sodass eine additive Konstante der Potentialfunktion keine Auswirkung auf das elektrische Feld hat.

<span id="page-14-0"></span>Elektrostatische Probleme können mathematisch anstatt über das elektrische *Vektorfeld*  $\vec{E}(\vec{r})$ alternativ über das *Skalarfeld* des Potentials  $\phi(\vec{r})$  beschrieben werden. Zur Veranschaulichung dienen dann Flächen mit gleichen Potentialwerten (*Äquipotentialflächen*). Die Äquipotentialflächen (mit *φ* = const.) sind stets senkrecht zu den elektrischen Feldlinien orientiert, denn nach Gleichung [\(2.5\)](#page-12-1) wird aufgrund des Skalarproduktes keine Arbeit verrichtet, wenn Kraft und Weg senkrecht zueinander verlaufen. Bild [2.3a](#page-13-1) zeigt eine Punktladung *Q* im Ursprung mit radial nach außen zeigenden elektrischen Feldvektoren  $\vec{E}$ . Die Äquipotentialflächen sind nun Kugelschalen. In Bild [2.3b](#page-13-1) sehen wir einen Plattenkondensator mit homogenem vertikal orientierten elektrischen Feld. Die Äquipotentialflächen sind nun horizontal verlaufende Flächen im Innern des Kondensators. In den Randbereichen ergeben sich aufgrund des Streufeldes abweichende Verläufe.

**Beispiel 2.1** Berechnung der elektrischen Feldstärke aus dem Potentialverlauf

Gegeben sei das Potential einer Punktladung im Ursprung in Kugelkoordinaten:

$$
\phi = \frac{Q}{4\pi\epsilon_0} r
$$
 (Potential einer Punktladung im Ursprung) (2.9)

Mit Gleichung [\(2.8\)](#page-13-0) wollen wir aus dem Potentialverlauf die elektrische Feldstärke  $\vec{E}$  berechnen. Hierzu benötigen wir zunächst einmal die Formulierung des Gradientoperators in Kugelkoordinaten. Im Anhang A dieses Buches finden wir die für die Berechnung notwendige Darstellung für unterschiedliche Koordinatensysteme. Gleichung [\(A.66\)](#page--1-155) liefert uns den gesuchten Zusammenhang mit:

$$
\text{grad}\phi = \frac{\partial\phi}{\partial r}\vec{e}_r + \frac{1}{r}\frac{\partial\phi}{\partial\theta}\vec{e}_\theta + \frac{1}{r\sin\theta}\frac{\partial\phi}{\partial\varphi}\vec{e}_\varphi
$$
\n(2.10)

Somit erhalten wir für das elektrische Feld:

$$
\vec{E} = -\operatorname{grad}\phi = -\frac{\partial\phi}{\partial r}\vec{e}_r - \frac{1}{r}\frac{\partial\phi}{\partial\theta}\vec{e}_\theta - \frac{1}{r\sin\theta}\frac{\partial\phi}{\partial\phi}\vec{e}_\phi
$$
\n(2.11)

Da das gegebene Potential  $φ = φ(r)$  nur eine radiale Abhängigkeit aufweist, verschwinden die Ableitungen des Potentials in *ϑ*- und *ϕ*-Richtung. Uns bleibt:

$$
\vec{E} = -\frac{\partial \phi}{\partial r}\vec{e}_r
$$
 (2.12)

$$
= -\frac{Q}{4\pi\varepsilon_0} \frac{\partial}{\partial r} \left( \frac{1}{r} \right) \vec{e}_r
$$
 (2.13)

$$
=-\frac{Q}{4\pi\varepsilon_0}\left(-\frac{1}{r^2}\right)\vec{e}_r\tag{2.14}
$$

$$
=\frac{Q}{4\pi\varepsilon_0 r^2}\vec{e}_r\tag{2.15}
$$

Unser Endergebnis entspricht der elektrischen Feldstärke einer Punktladung im Ursprung, wie wir es schon in Gleichung [\(2.4\)](#page-11-1) notiert haben.

Bild [2.3a](#page-13-1) zeigt den Verlauf der elektrischen Feldstärke *E*⃗ und des Potentials *φ*. Das vektorielle elektrische Feld zeigt stets in radialer Richtung nach außen. Das skalare Potentialfeld kann durch Flächen gleichen Potentials (Äquipotentialflächen) veranschaulicht <span id="page-15-0"></span>werden. Diese Äquipotentialflächen sind im Falle einer Punktladung Kugelschalen mit der Punktladung im Zentrum der Kugel.

**Beispiel 2.2** Alternative Berechnung in kartesischen Koordinaten

Im vorangegangenen Beispiel haben wir den Gradientoperator sehr vorteilhaft in problemangepassten Kugelkoordinaten ausgewertet. Grundsätzlich ist es aber auch möglich, über die kartesischen Koordinaten zu gehen. Allerdings ist der Aufwand hier größer, wie wir rasch feststellen werden.

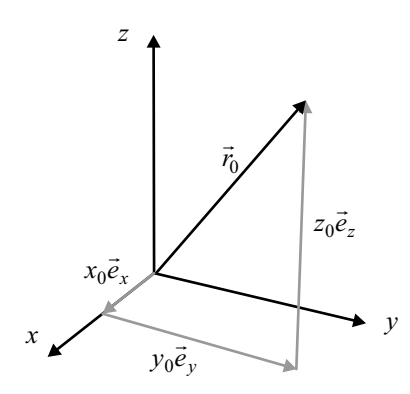

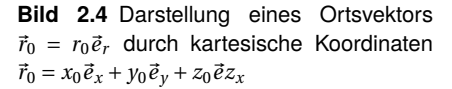

Zunächst einmal müssen wir die Potentialfunktion *φ* in kartesische Koordinaten umschreiben. Die radiale Vektor  $\vec{r}$ , der vom Ursprung zum Aufpunkt zeigt, kann folgendermaßen durch die kartesischen Koordinaten *x*, *y* und *z* ausgedrückt werden:

$$
\vec{r} = x\vec{e}_x + y\vec{e}_y + z\vec{e}_z \tag{2.16}
$$

Bild [2.4](#page-15-0) verdeutlicht dies für einen Ortsvektor  $\vec{r}_0$ .

Mit der Länge *r* des Ortsvektors

$$
r = |\vec{r}| = \sqrt{x^2 + y^2 + z^2} \tag{2.17}
$$

erhalten wir für die Potentialfunktion somit:

$$
\phi = \frac{Q}{4\pi\varepsilon_0 r} = \frac{Q}{4\pi\varepsilon_0} \frac{1}{\sqrt{x^2 + y^2 + z^2}}
$$
\n(2.18)

Das elektrische Feld erhalten wir mit dem Gradientoperator in kartesischen Koordinaten:

$$
\vec{E} = -\operatorname{grad}\phi = -\frac{\partial\phi}{\partial x}\vec{e}_x - \frac{\partial\phi}{\partial y}\vec{e}_y - \frac{\partial\phi}{\partial z}\vec{e}_z
$$
\n(2.19)

Exemplarisch betrachten wir die partielle Ableitung in *x*-Richtung:

$$
\frac{\partial \phi}{\partial x} = \frac{Q}{4\pi\varepsilon_0} \cdot \frac{\partial}{\partial x} \left[ \left( x^2 + y^2 + z^2 \right)^{-\frac{1}{2}} \right] \tag{2.20}
$$

<span id="page-16-1"></span>Durch Anwendung der Kettenregel  $[u(v(x))] = u'(v(x))v'(x)$  erhalten wir:

$$
\frac{\partial \phi}{\partial x} = \frac{Q}{4\pi\varepsilon_0} \cdot \left(-\frac{1}{2}\right) \left(x^2 + y^2 + z^2\right)^{-\frac{3}{2}} \cdot (2x) \tag{2.21}
$$

$$
= -\frac{Q}{4\pi\varepsilon_0} \cdot \frac{x}{\left(\sqrt{x^2 + y^2 + z^2}\right)^3}
$$
\n(2.22)

$$
= -\frac{Q}{4\pi\varepsilon_0} \cdot \frac{x}{r^3}
$$
 (2.23)

Die Ableitungen in *y*- und *z*-Richtung ergeben sich analog:

$$
\frac{\partial \phi}{\partial y} = -\frac{Q}{4\pi\varepsilon_0} \cdot \frac{y}{r^3}
$$
 (2.24)

und

$$
\frac{\partial \phi}{\partial z} = -\frac{Q}{4\pi\varepsilon_0} \cdot \frac{z}{r^3}
$$
 (2.25)

Wir führen die Teilergebnisse zusammen:

<span id="page-16-0"></span>
$$
\vec{E} = \frac{Q}{4\pi\varepsilon_0 r^3} \underbrace{(x\vec{e}_x + y\vec{e}_x + z\vec{e}_z)}_{\text{ }=\vec{r} = r\vec{e}_r} \tag{2.26}
$$

$$
=\frac{Q}{4\pi\varepsilon_0 r^2}\vec{e}_r\tag{2.27}
$$

Es ergibt sich das gleiche Resultat, das zuvor – jedoch mit weniger Aufwand – in Kugelkoordinaten ermittelt wurde. Dieses Beispiel zeigt, dass das Rechnen mit problemangepassten Koordinaten effizienter ist. ■

#### **2.1.1.4 Polarisation und relative Dielektrizitätszahl**

Bislang haben wir Ladungen im freien Raum betrachtet. Kommen nun aber Materialien hinzu, so ist die Definition von weiteren Größen hilfreich. Betrachten wir gemäß Bild [2.5](#page-17-0) einen Plattenkondensator, auf dessen Platten sich die Ladungsmengen +*Q* und −*Q* befinden. Zwischen den Platten bildet sich ein homogenes Feld  $\vec{E}_0$  aus, und wir können die Spannung  $U_0$ bestimmen. Bringen wir nun ein Isoliermaterial (*Dielektrikum*) in den Plattenkondensator, so zeigt sich, dass die veränderte Spannung *U*<sub>M</sub> zwischen den Platten gegenüber dem Fall ohne Isoliermaterial verringert ist (*U*<sup>M</sup> < *U*0). Entfernen wir das Isoliermaterial wieder, so erhalten wir den ursprünglichen Spannungswert *U*0.

Durch Einbringen des Isolators in das elektrische Feld  $\vec{E}_0$  richten sich polarisierte Teilchen im Isolator in Feldrichtung aus. Im Inneren gleichen sich nun die Ladungen jeweils wieder aus, an der Oberfläche ergibt sich jedoch eine resultierende Oberflächenladungsverteilung. Durch diese Ladungen entsteht im Dielektrikum ein *Gegenfeld*  $E_P$ , welches sich dem ursprünglichen äußeren Feld *E*⃗<sup>0</sup> überlagert. In der Materie herrscht ein abgeschwächtes Feld *E*⃗<sup>M</sup> mit dem Betrag:

$$
E_{\rm M} = E_0 - E_{\rm P} \tag{2.28}
$$

<span id="page-17-1"></span><span id="page-17-0"></span>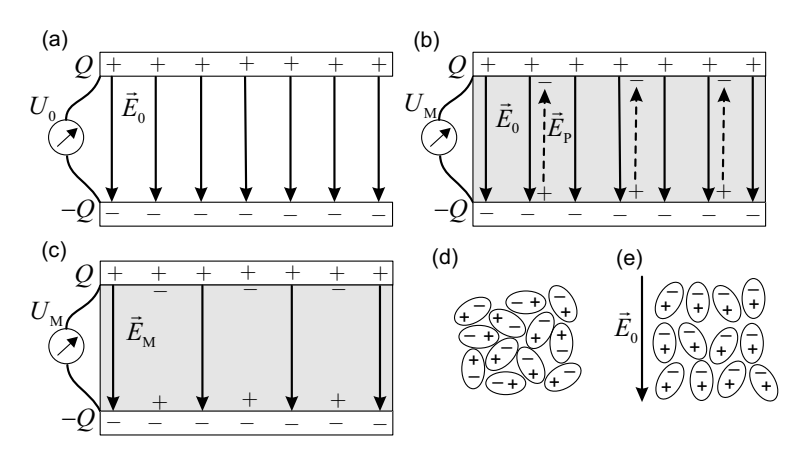

**Bild 2.5** Zum Verständnis der Polarisation: (a) luftgefüllter Plattenkondensator, (b) dielektrisches Material im Kondensator (Entstehung eines Gegenfeldes), (c) dielektrisches Material im Kondensator (reduziertes elektrisches Feld im Dielektrikum), (d) ungeordnete polarisierte Teilchen im Dielektrikum, (e) Orientierung von polarisierten Teilchen im Dielektrikum unter Einfluss eines äußeren elektrischen Feldes

Dieser Effekt wird als *Polarisation* bezeichnet. Wie gut Materie polarisierbar ist, hängt vom inneren Aufbau ab. Wie oben gezeigt, tritt der Effekt bei polarer Materie auf. Er ist aber ebenso bei nicht polarer Materie zu beobachten. Stellen wir uns hierzu ein einfaches Modell eines unpolaren Teilchens vor: Um einen positiven Kern liegt eine negativ geladene Elektronenhülle; die Ladungsschwerpunkte von Kern und Elektronenhülle fallen dabei zusammen. Nach außen ist das Teilchen elektrisch neutral. Unter dem Einfluss eines äußeren Feldes wirken auf Kern und Hülle Kräfte in unterschiedlicher Richtung. Die Ladungsschwerpunkte wandern auseinander, und es entsteht ein polares Teilchen.

Kehren wir zu unserem Gedankenexperiment mit dem Plattenkondensator zurück: Bei Füllung des Plattenkondensators mit dem Dielektrikum ergibt sich durch die verringerte elektrische Feldstärke im Medium eine reduzierte Spannung *U*M.

Obere Plate  
\n
$$
U_{\rm M} = \int_{\text{Untere Plate}}^{\text{Obere Plate}} \vec{E}_M \cdot d\vec{s} < U_0
$$
\n(2.29)

Am Anfang des Abschnitts haben wir beschlossen, uns nur mit makroskopischen Vorgängen zu beschäftigen, bei denen wir die Quantelung der Ladung vernachlässigen können und kontinuierliche Verteilungen annehmen. Nun beruht die vorherige anschauliche Interpretation der Polarisation auf mikroskopischen Überlegungen und ist somit wenig hilfreich, wenn wir den Effekt der Polarisation mathematisch einfach in einem makroskopischen Modell beschreiben wollen. Zur makroskopischen Beschreibung verwenden wir den Quotient zwischen der ursprünglichen und der reduzierten Spannung bzw. Feldstärke. Diese neue Größe nennen wir *relative Dielektrizitätszahl ε*<sup>r</sup> .

$$
\varepsilon_{\rm r} = \frac{E_0}{E_{\rm M}} = \frac{U_0}{U_{\rm M}}
$$
\n
$$
\tag{2.30}
$$

Die relative Dielektrizitätszahl ε<sub>r</sub> ist eine dimensionslose Größe und für die meisten Materialien durch einen einfachen Zahlenwert größer als eins gegeben. Tabelle [2.1](#page-18-2) listet relative <span id="page-18-3"></span><span id="page-18-0"></span>Dielektrizitätszahlen für technisch wichtige Dielektrika auf. In der Praxis werden für erste Abschätzungen in der Regel idealisierte Materialien verwendet. Statt Luft und anderer Gase kann häufig vereinfachend von *Vakuum* ( $\varepsilon_r = 1$ ) ausgegangen werden.

Falls Materialien eine Richtungsabhängigkeit (Anisotropie) aufweisen, also für unterschiedliche Orientierungen des Materials im Kondensator sich verschiedene Spannungen ergeben, so erfolgt die Beschreibung durch eine Matrix.

#### **2.1.1.5 Verhalten bei Wechselstrom**

<span id="page-18-2"></span>Bei Anlegen einer Wechselspannung wechselt die Ladung auf den Kondensatorplatten periodisch die Polarität. Die polaren Teilchen im Dielektrikum ändern daher mit der gleichen Frequenz ihre Lage. Mit zunehmender Frequenz sind die Teilchen nicht mehr in der Lage, dem anregenden Feld *E*⃗<sup>0</sup> zu folgen. Die *feldschwächende Wirkung* lässt nach, sodass mit steigender Frequenz im Allgemeinen mit einem Abfall der relativen Dielektrizitätszahl gerechnet werden muss. Die Frequenzabhängigkeit *ε*r(*ω*) vieler Materialien kann mathematisch über sogenannte Debye-Beziehungen beschrieben werden [\[Detl12\]](#page--1-39). Hierin gehen die statische relative Dielektrizitätszahl *ε*r(0) sowie der Grenzwert für sehr hohe Frequenzen *ε*r(∞) und eine materialcharakteristische Größe (Relaxationszeit) ein. Viele technisch wichtige Dielektrika haben in ihrem Einsatzfrequenzbereich allerdings hinreichend konstante relative Dielektrizitätszahlen (Tabelle [2.1\)](#page-18-2).

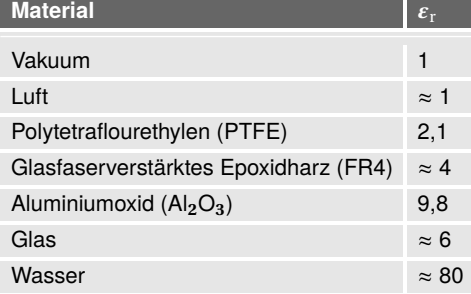

**Tabelle 2.1** Relative Dielektrizitätszahl *ε*<sup>r</sup> verschiedener Materialien

<span id="page-18-1"></span>Mit der bei Wechselspannungen auftretenden ständigen Umorientierung der Teilchen sind Wärmeverluste verbunden. Wie wir in Abschnitt [2.2.4](#page--1-19) noch genauer sehen werden, wird dieser Verlustmechanismus mit einem Verlustfaktor tan*δ<sup>ε</sup>* beschrieben.

#### **2.1.1.6 Dielektrische Verschiebungsdichte**

Eine weitere wichtige Größe zur Beschreibung elektrischer Felder ist die *dielektrische Verschiebungsdichte D*⃗ , die auch als *elektrische Flussdichte* bezeichnet wird. Bei ihrer Definition taucht die zuvor eingeführte relative Dielektrizitätszahl wieder auf.

 $\vec{D} = \varepsilon_0 \varepsilon_r \vec{E}$  (Dielektrische Verschiebungsdichte) (2.31)

Im Vakuum ist die dielektrische Verschiebungsdichte bis auf den konstanten Faktor *ε*<sup>0</sup> gleich der elektrischen Feldstärke. In Materialien kommt noch die relative Dielektrizitätszahl *ε*<sup>r</sup> hinzu. Die dielektrische Verschiebungsdichte besitzt die physikalische Einheit [*D*] = C/m<sup>2</sup> , also Ladung pro Fläche.

## **Index**

Γ-Transformator, [247](#page--1-156) *λ*/2-Resonanz, [188](#page--1-157)

Ableitungsregeln, [257](#page--1-156) Absorbermaterial, [236](#page--1-157) Absorbierende Randbedingungen, [104,](#page--1-157) [129](#page--1-156) Absorption, [222](#page--1-157) Abstrahlung, [87](#page--1-156) Adaptive Netzverfeinerung, [130, 190](#page--1-157) ADS, [189](#page--1-156) Advanced Design System, [189](#page--1-156) Äquipotentialfläche, [24](#page-14-0) Äquivalente Leitschichtdicke, [64](#page--1-157) Äußeres Produkt, [260](#page--1-157) Aluminium, [32](#page--1-157) Ampere'sches Gesetz, [41](#page--1-156) Anfangs-Randwert-Problem, [39](#page--1-156) Anisotrope Materialien, [28](#page-18-3) Anpassschaltung, [247](#page--1-156) Anregungssignale, [126](#page--1-157) Antenne, [238](#page--1-157) Arbeit, [22](#page-12-2) Aufpunktvektor, [54,](#page--1-157) [149](#page--1-156) Ausbreitungsgeschwindigkeit, [49, 69](#page--1-156) Ausbreitungskonstante, [84](#page--1-157) Ausbreitungsmode, [125](#page--1-156) Ausfallswinkel, [221](#page--1-156)

Beamforming, [252](#page--1-157) BEM, [118](#page--1-157) Beugung, [222](#page--1-157) Binomiale Belegung, [254](#page--1-157) Biot-Savart'sches Gesetz, [54,](#page--1-157) [149](#page--1-156) Boundary-Element-Method, [118](#page--1-157) Brechung, [77, 221](#page--1-156) Brechungsindex, [77](#page--1-156) Brewster-Winkel, [78](#page--1-157)

CAD, [122](#page--1-157) Co-Simulation, [15, 237](#page--1-156) Courant-Kriterium, [103, 133](#page--1-156) Dämpfungskonstante, [85](#page--1-156) dBi, [240](#page--1-157) Debye-Beziehung, [28](#page-18-3) Delta-Operator, [36](#page--1-157) DFT, [106](#page--1-157) Dichte, [92](#page--1-157) Dielektrikum, [26](#page-16-1) Dielektrische Verschiebungsdichte, [28](#page-18-3) Dielektrischer Wellenleiter, [126](#page--1-157) Dielektrizitätskonstante, [20](#page-10-4) Dielektrizitätszahl, [27](#page-17-1) Differentialgleichung, [50, 62,](#page--1-157) [67,](#page--1-156) [84](#page--1-157) Differentialoperator, [263](#page--1-156) Differenzenquotient, [98](#page--1-157) Diffusionsgleichung, [63, 93](#page--1-156) Digitale Signale, [127](#page--1-156) Dipol, [226](#page--1-157) – Halbwellendipol, [241](#page--1-156) Dirac'sche Delta-Funktion, [51](#page--1-156) Diskrete Fouriertransformation, [106](#page--1-157) Diskretisierung, [96, 98,](#page--1-157) [129](#page--1-156) – zeitlich, [98, 100](#page--1-157) Dispersion, [44,](#page--1-157) [103](#page--1-156) Divergenz, [34,](#page--1-157) [263](#page--1-156) Drahtantenne, [241](#page--1-156) Duales Gitter, [98](#page--1-157) Dummy-Objekt, [192](#page--1-157) Durchflutungsgesetz, [41,](#page--1-156) [138, 158,](#page--1-157) [171](#page--1-156) Effektive Fläche, [65](#page--1-156)

Coulomb-Eichung, [53](#page--1-156) Coulomb-Kraft, [19](#page-9-4)

Eindringtiefe, [63](#page--1-156) Einfallsebene, [76](#page--1-157) Einfallswinkel, [221](#page--1-156) Eingangsimpedanz – Antenne, [240](#page--1-157) Einheitsvektor, [263–265](#page--1-156)

Eisenkern, [210](#page--1-157) Elektrisch klein, [105](#page--1-156) Elektrische Energiedichte, [29,](#page--1-156) [180,](#page--1-157) [195](#page--1-156) Elektrische Feldstärke, [20](#page-10-4) Elektrische Flussdichte, [28](#page-18-3) Elektrische Leitfähigkeit, [31](#page--1-156) Elektrische Stromdichte, [30](#page--1-157) Elektrische Wand, [127, 129, 141, 243](#page--1-156) Elektrische Wirbelfelder, [201](#page--1-156) Elektrischer Fluss, [29](#page--1-156) Elektrisches Potential, [88](#page--1-157) Elektrisches Strömungsfeld, [48](#page--1-157) Elektromagnetische Potentiale, [88](#page--1-157) Elektromagnetische Verträglichkeit, [16,](#page--1-157) [229](#page--1-156) Elektromagnetische Wellen, [49,](#page--1-156) [66](#page--1-157) Elektrostatik, [49](#page--1-156) Elementarladung, [20](#page-10-4) Elementarstrahler, [253](#page--1-156) Elementmatrix, [110](#page--1-157) Elliptische Polarisation, [73](#page--1-156) EM Co-Simulation, [237](#page--1-156) Empfangsantenne, [238](#page--1-157) Empire, [140](#page--1-157) EMV, [154,](#page--1-157) [229](#page--1-156) Endliche Ausbreitungsgeschwindigkeit, [49](#page--1-156) Energie, [29, 33,](#page--1-156) [86, 180,](#page--1-157) [195](#page--1-156) Energiedichte, [166,](#page--1-157) [173](#page--1-156) – Elektrische, [29,](#page--1-156) [180,](#page--1-157) [195](#page--1-156) – Magnetische, [33](#page--1-156) Energieerhaltung, [86, 220](#page--1-157) Erhaltungsgröße, [86](#page--1-157) Erhaltungssatz der Ladung, [48](#page--1-157) Ersatzschaltbild, [14](#page--1-157) Erwärmung, [208](#page--1-157) Evaneszente Welle, [79](#page--1-156) Faktorregel, [257](#page--1-156) Faraday'sches Gesetz, [42](#page--1-157) FDTD, [97, 135, 141, 181](#page--1-156) Feldenergie, [29](#page--1-156) Feldlinienbild, [21](#page-11-2) Feldsimulation, [95](#page--1-156) Feldstärke – Elektrische, [20](#page-10-4) – Magnetische, [32](#page--1-157) Feldtheorie, [13](#page--1-156)

Feldwellenwiderstand, [70,](#page--1-157) [75,](#page--1-156) [86](#page--1-157)

FEM, [107, 135,](#page--1-156) [244](#page--1-157) Fernfeld, [81, 237,](#page--1-156) [238](#page--1-157) Fernwirkungsprinzip, [21](#page-11-2) Finite Differenzen im Zeitbereich, [97, 135](#page--1-156) Finite Elemente, [108](#page--1-157) Finite Integrationstechnik, [118](#page--1-157) Finite-Elemente-Methode, [107, 135,](#page--1-156) [244](#page--1-157) FIT, [118](#page--1-157) Flächenwiderstand, [65](#page--1-156) Fluss – Elektrischer, [29](#page--1-156) – Magnetischer, [33, 201](#page--1-156) Flussdichte – Elektrische, [28](#page-18-3) – Magnetische , [32](#page--1-157) Formfunktion, [110](#page--1-157) Frequenz, [60,](#page--1-157) [69](#page--1-156) Frequenzbereich, [96](#page--1-157) Fußpunktimpedanz, [237,](#page--1-156) [240](#page--1-157) Gauß'sches Gesetz – des elektrischen Feldes, [42,](#page--1-157) [193](#page--1-156) – des magnetischen Feldes, [43](#page--1-156) Gauß-Impuls, [106](#page--1-157) Gegenfeld, [26](#page-16-1) Gehäuseresonanz, [229](#page--1-156) Geometrie, [122](#page--1-157) Geometrischer Schattenbereich, [222](#page--1-157) Geschichtete Strukturen, [116](#page--1-157) Gleichstrom, [48](#page--1-157) Gleichungssystem, [115](#page--1-156) Gold, [32](#page--1-157) Gradient, [23,](#page-13-2) [263](#page--1-156) Graphical User Interface (GUI), [119](#page--1-156) Green'sche Funktion, [51, 91, 113](#page--1-156) Grenzwinkel der Totalreflexion, [78](#page--1-157) Groundplane, [128](#page--1-157) Grundschwingung, [230](#page--1-157) Gruppenantenne, [252](#page--1-157) GUI, [119](#page--1-156) Halbwellendipol, [241](#page--1-156) Harmonische Zeitabhängigkeit, [90](#page--1-157) Helmholtz-Gleichung, [67,](#page--1-156) [84](#page--1-157) Helmholtzspule, [154, 210](#page--1-157)

HEW, [126, 210,](#page--1-157) [219](#page--1-156) Hilfsgröße, [92](#page--1-157)

Hochfrequenztechnik, [16](#page--1-157) Hohlleiter, [126](#page--1-157) Hohlraumresonator, [229](#page--1-156) Homogene ebene Welle, [68, 126, 210,](#page--1-157) [219](#page--1-156) – Lokale, [82](#page--1-157) Homogene Raumladungskugel, [37](#page--1-156) Homogenität, [44](#page--1-157) Horizontale Polarisation, [72](#page--1-157) Huygens'sches Prinzip, [222, 252](#page--1-157) Hybride Verfahren, [118](#page--1-157)

Idealer elektrischer Leiter, [32](#page--1-157) Impedanz, [14](#page--1-157) Induktionsgesetz, [42,](#page--1-157) [201, 203](#page--1-156) Induktivität, [33](#page--1-156) – Koaxiale Anordnung, [166](#page--1-157) – Lange Zylinderspule, [172](#page--1-157) Induzierte Spannung, [201](#page--1-156) Innenwiderstand, [182,](#page--1-157) [231](#page--1-156) Innere Induktivität, [166](#page--1-157) Inneres Produkt, [259](#page--1-156) Isotroper Kugelstrahler, [225,](#page--1-156) [238](#page--1-157) Isotropie, [44](#page--1-157)

Kapazität, [29](#page--1-156) – Plattenkondensator, [179](#page--1-156) – Zylinderkondensator, [196](#page--1-157) Kapazitiver Endeffekt, [244](#page--1-157) Kartesisches Koordinatensystem, [263](#page--1-156) Kettenregel, [257](#page--1-156) Kirchhoff'sche Gesetze, [14,](#page--1-157) [41](#page--1-156) Koaxiale Anordnung, [158, 192](#page--1-157) Koaxialleitung, [126](#page--1-157) Komplexe Wechselstromrechnung, [40](#page--1-157) Konvektion, [93](#page--1-156) Konzentrierte Tore, [125](#page--1-156) Konzentriertes Tor, [104](#page--1-157) Koordinatensysteme, [262](#page--1-157) Kraft – Coulomb, [19](#page-9-4) – Lorentz, [34](#page--1-157) Kreisfrequenz, [69](#page--1-156) Kreisspule, [149](#page--1-156) Kreuzprodukt, [260](#page--1-157) Kugelkoordinatensystem, [265](#page--1-156) Kugelwelle, [81,](#page--1-156) [220, 254](#page--1-157) Kupfer, [32](#page--1-157)

L-Netzwerk, [247](#page--1-156) Ladung, [19](#page-9-4) Ladungserhaltung, [47](#page--1-156) Langgestreckte Zylinderspule, [171](#page--1-156) Langsam veränderliche Felder, [60](#page--1-157) Laplace-Gleichung, [50](#page--1-157) Laplace-Operator, [263](#page--1-156) Lastwiderstand, [231](#page--1-156) Laufzeit, [59](#page--1-156) Laufzeiteffekte, [49](#page--1-156) Leap-Frog-Algorithmus, [102](#page--1-157) Leistung, [87,](#page--1-156) [208,](#page--1-157) [209](#page--1-156) Leistungsdichte, [30,](#page--1-157) [31](#page--1-156) Leistungsflussdichte, [87](#page--1-156) Leiterschleife, [201](#page--1-156) Leitfähigkeit, [31](#page--1-156) Leitungsstromdichte, [39](#page--1-156) Leitungswellenwiderstand, [231,](#page--1-156) [250](#page--1-157) Lenz'sche Regel, [202, 208](#page--1-157) Lichtgeschwindigkeit, [59, 69](#page--1-156) Lineare Antennen, [241](#page--1-156) Lineare Polarisation, [72](#page--1-157) Linearität, [44](#page--1-157) Linienleiter, [138](#page--1-157) Logarithmische Darstellung, [237](#page--1-156) Lokale homogene ebene Welle, [82](#page--1-157) Lorentz-Kraft, [34](#page--1-157) Lorenz-Eichung, [90,](#page--1-157) [91](#page--1-156) Magnetische Energiedichte, [33](#page--1-156) Magnetische Feldstärke, [32](#page--1-157) Magnetische Flussdichte, [32](#page--1-157) Magnetische Induktion, [32,](#page--1-157) [201](#page--1-156) Magnetische Wand, [127, 129](#page--1-156) Magnetischer Fluss, [33, 201](#page--1-156) Magnetisches Vektorpotential, [52, 88](#page--1-157) Magnetostatik, [52](#page--1-157) Massefläche, [127,](#page--1-156) [232](#page--1-157) Massendichte, [92](#page--1-157) Materialgleichungen, [43](#page--1-156)

Mathematische Grundlagen, [257](#page--1-156) Matrix, [112](#page--1-157) Maxwell'sche Gleichungen, [39, 97](#page--1-156)

– Differentialform, [39](#page--1-156)

– Integralform, [41](#page--1-156) Methode der Finiten Differenzen im Zeitbereich, [97, 135](#page--1-156)

Methode der Finiten Elemente, [107](#page--1-156) Mikrostreifenleitung, [127, 231,](#page--1-156) [250](#page--1-157) Mil, [120](#page--1-157) Mittenfrequenz, [106](#page--1-157) Modellbildung, [140](#page--1-157) MoM, [113,](#page--1-156) [134](#page--1-157) MoM-2,5D, [116,](#page--1-157) [135](#page--1-156) Momentenmethode, [113,](#page--1-156) [134,](#page--1-157) [189](#page--1-156) Monopolantenne, [237, 243](#page--1-156)

Näherungslösung, [60](#page--1-157) Nabla-Operator, [35, 263](#page--1-156) Nahfeld, [14,](#page--1-157) [237,](#page--1-156) [238](#page--1-157) Nahwirkungsprinzip, [21](#page-11-2) Netzwerkgrößen, [104](#page--1-157) Netzwerktheorie, [13](#page--1-156) Numerische Dispersion, [103](#page--1-156) Numerische Verfahren, [95](#page--1-156)

Oberflächenladungsdichte, [46](#page--1-157) Oberflächenladungsverteilung, [26](#page-16-1) Oberflächenstromdichte, [46](#page--1-157) Offene Leiterschleife, [202](#page--1-157) Offenes Lösungsgebiet, [104](#page--1-157) Ohm'scher Widerstand, [31, 181, 215](#page--1-156) Ohm'sches Gesetz, [31](#page--1-156) Optimierung, [122](#page--1-157) Overmodeling, [124](#page--1-157)

Paralleldrahtleitung, [143](#page--1-156) Parametervariation, [122](#page--1-157) Parasitäre Kopplung, [236](#page--1-157) Pascal'sches Dreieck, [254](#page--1-157) Patchantenne, [249](#page--1-156) PEC, [32](#page--1-157) Periodendauer, [68](#page--1-157) Permeabilitätskonstante, [32](#page--1-157) Permeabilitätszahl, [32](#page--1-157) Phased-Array Antenna, [254](#page--1-157) Phasenfläche, [71](#page--1-156) Phasengesteuerte Antenne, [254](#page--1-157) Phasenkonstante, [85](#page--1-156) Phasor, [41, 85,](#page--1-156) [90](#page--1-157) Planare Schaltungen, [116](#page--1-157) Plattenkondensator, [21,](#page-11-2) [177](#page--1-156) PML, [104](#page--1-157) Poisson-Gleichung, [50](#page--1-157)

Polarisation, [27](#page-17-1) – Elliptische, [73](#page--1-156) – Lineare, [71](#page--1-156) – Zirkulare, [72](#page--1-157) Polarisationsrichtung, [68,](#page--1-157) [71, 219](#page--1-156) Post-Prozessor, [119](#page--1-156) Potential, [22,](#page-12-2) [88](#page--1-157) Poynting-Vektor, [70, 82,](#page--1-157) [87,](#page--1-156) [210](#page--1-157) Prä-Prozessor, [119](#page--1-156) Produktregel, [257](#page--1-156) Punktladung, [19,](#page-9-4) [51](#page--1-156) Quantelung, [20](#page-10-4) Quasistatische Felder, [49,](#page--1-156) [60](#page--1-157) Quelle, [21](#page-11-2) Quellendichte, [35,](#page--1-156) [164](#page--1-157) Quellenfeld, [21,](#page-11-2) [35](#page--1-156) Quellpunktvektor, [54,](#page--1-157) [149](#page--1-156) Quotientenregel, [257](#page--1-156) Radiation pattern, [239](#page--1-156) Randbedingungen, [104,](#page--1-157) [127](#page--1-156) Raumladungsdichte, [20](#page-10-4) Reaktive Nahfelder, [128](#page--1-157) Rechtssystem, [263](#page--1-156) Reflexion, [221](#page--1-156) Reflexionsfaktor – Antenne, [240](#page--1-157) – Ebene Welle, [74](#page--1-157) – Schräger Einfall, [78](#page--1-157) Reflexionsgesetz, [76](#page--1-157) Rekursive Berechnung, [102](#page--1-157) Relative Dielektrizitätszahl, [27](#page-17-1) Relative Permeabilitätszahl, [32](#page--1-157) Resonanz, [127, 229](#page--1-156) Resourcebedarf, [132](#page--1-157) Richtcharakteristik, [239](#page--1-156) Richtfaktor, [240](#page--1-157) Richtfunktion, [239](#page--1-156) Ringspule, [149](#page--1-156) Rotation, [35, 263](#page--1-156) S-Parameter, [232](#page--1-157)

Schaltungssimulation, [13, 247](#page--1-156) Schnell veränderliche Felder, [49](#page--1-156) Schräger Einfall, [76](#page--1-157) Sendeantenne, [238](#page--1-157)

Senke, [21](#page-11-2) Senkrechter Einfall, [74](#page--1-157) Serienresonanz, [187](#page--1-156) Silber, [32](#page--1-157) Simulationsverfahren, [95](#page--1-156) Skalarfeld, [23](#page-13-2) Skalarprodukt, [24,](#page-14-0) [259](#page--1-156) Skineffekt, [49, 61,](#page--1-156) [64,](#page--1-157) [215](#page--1-156) Skintiefe, [63](#page--1-156) Snellius'sches Brechungsgesetz, [77](#page--1-156) Solver, [119](#page--1-156) Spannung, [22,](#page-12-2) [105, 179](#page--1-156) – Induzierte, [201](#page--1-156) Spezifische Wärmekapazität, [92](#page--1-157) Spezifischer Widerstand, [181](#page--1-156) Spule, [33](#page--1-156) Stabilität, [103](#page--1-156) Staircase-Effekt, [130,](#page--1-157) [213](#page--1-156) Staircasing, [219](#page--1-156) Statische Felder, [49](#page--1-156) Stehende Welle, [210](#page--1-157) Stetigkeitsbedingungen, [45](#page--1-156) Strömungsfeld, [48](#page--1-157) Strahlungsdiagramm, [239](#page--1-156) Strahlungsleistungsdichte, [239](#page--1-156) Streifenleitung, [126](#page--1-157) Streufeld, [24](#page-14-0) Streuparameter, [191,](#page--1-156) [232](#page--1-157) Streuung, [223](#page--1-156) Strom, [105](#page--1-156) Stromdichte, [30,](#page--1-157) [39, 207](#page--1-156) Stromstärke, [30](#page--1-157) Stromteilerregel, [187](#page--1-156) Stromverdrängung, [49,](#page--1-156) [64](#page--1-157) Substrat, [231, 249](#page--1-156) Summenregel, [257](#page--1-156) Superpositionsgesetz, [144](#page--1-157) Superpositionsprinzip, [20](#page-10-4) Symmetriefläche, [127](#page--1-156)

TEM-Welle, [71, 219](#page--1-156) Temperaturerhöhung, [209](#page--1-156) Temperaturfelder, [92](#page--1-157) Tetraeder, [108, 130](#page--1-157) Thermische Leitfähigkeit, [92](#page--1-157) Tor, [104, 124](#page--1-157) Torbedingung, [125](#page--1-156)

Totalreflexion, [78](#page--1-157) Trafoblech, [210](#page--1-157) Transmissionsfaktor – Ebene Welle, [74](#page--1-157) – Schräger Einfall, [78](#page--1-157) Transmissionswinkel, [221](#page--1-156) Tutorial, [137](#page--1-156)

Vakuum, [28](#page-18-3) Vakuumlichtgeschwindigkeit, [69](#page--1-156) Variationsrechnung, [107](#page--1-156) Vektoralgebra, [259](#page--1-156) Vektoranalysis, [261](#page--1-156) Vektoranalytische Operatoren, [34](#page--1-157) Vektorfeld, [21,](#page-11-2) [30](#page--1-157) Vektorpotential, [52, 88](#page--1-157) Verlustbehaftete Medien, [75](#page--1-156) Verlustfaktor, [28,](#page-18-3) [45](#page--1-156) Verlustleistung, [31, 87, 209](#page--1-156) Verlustwinkel, [45](#page--1-156) Verschiebungsstromdichte, [39](#page--1-156) Verteilte Quelle, [104](#page--1-157) Vertikale Polarisation, [72](#page--1-157)

Wärme, [87,](#page--1-156) [92,](#page--1-157) [209](#page--1-156) Wärmeleitfähigkeit, [92](#page--1-157) Wärmeleitungsgleichung, [92](#page--1-157) Wärmestrahlung, [93](#page--1-156) Wärmeübergangskoeffizient, [93](#page--1-156) Wahre Stromdichte, [39](#page--1-156) Wechselstromrechnung, [40](#page--1-157) Wellenausbreitung, [49, 87, 215](#page--1-156) Wellenausbreitungseffekte, [221](#page--1-156) Wellengleichung, [67,](#page--1-156) [84](#page--1-157) Wellenlänge, [68](#page--1-157) Wellenleitertore, [125](#page--1-156) Wellenzahl, [67,](#page--1-156) [68](#page--1-157) Wellenzahlvektor, [69](#page--1-156) Widerstand, [31, 181](#page--1-156) – Gleichstrom, [31, 181](#page--1-156) – Stromverdrängung, [65](#page--1-156) Wirbeldichte, [35,](#page--1-156) [164](#page--1-157) Wirbelfeld, [32,](#page--1-157) [35](#page--1-156) – Elektrisches, [201](#page--1-156) Wirbelstrom, [207](#page--1-156) Wirkleistungstransport, [71](#page--1-156) Workflow, [119](#page--1-156)

Yee-Gitter, [98](#page--1-157)

Zeitbereich, [96](#page--1-157) Zeitbereichssignale, [105](#page--1-156) Zeitinvarianz, [44](#page--1-157) Zeitschritt, [100](#page--1-157) Zeitsignale, [105](#page--1-156) Zentraler Differenzenquotient, [98](#page--1-157) Zirkulare Polarisation, [72](#page--1-157)

Zweidrahtleitung, [143](#page--1-156) Zweitorparameter, [104](#page--1-157) Zylinder, [207](#page--1-156) Zylinderkondensator, [192](#page--1-157) Zylinderkoordinatensystem, [264](#page--1-157) Zylinderspule, [171](#page--1-156) Zylinderwelle, [221](#page--1-156) Zylindrischer Leiter, [215](#page--1-156)